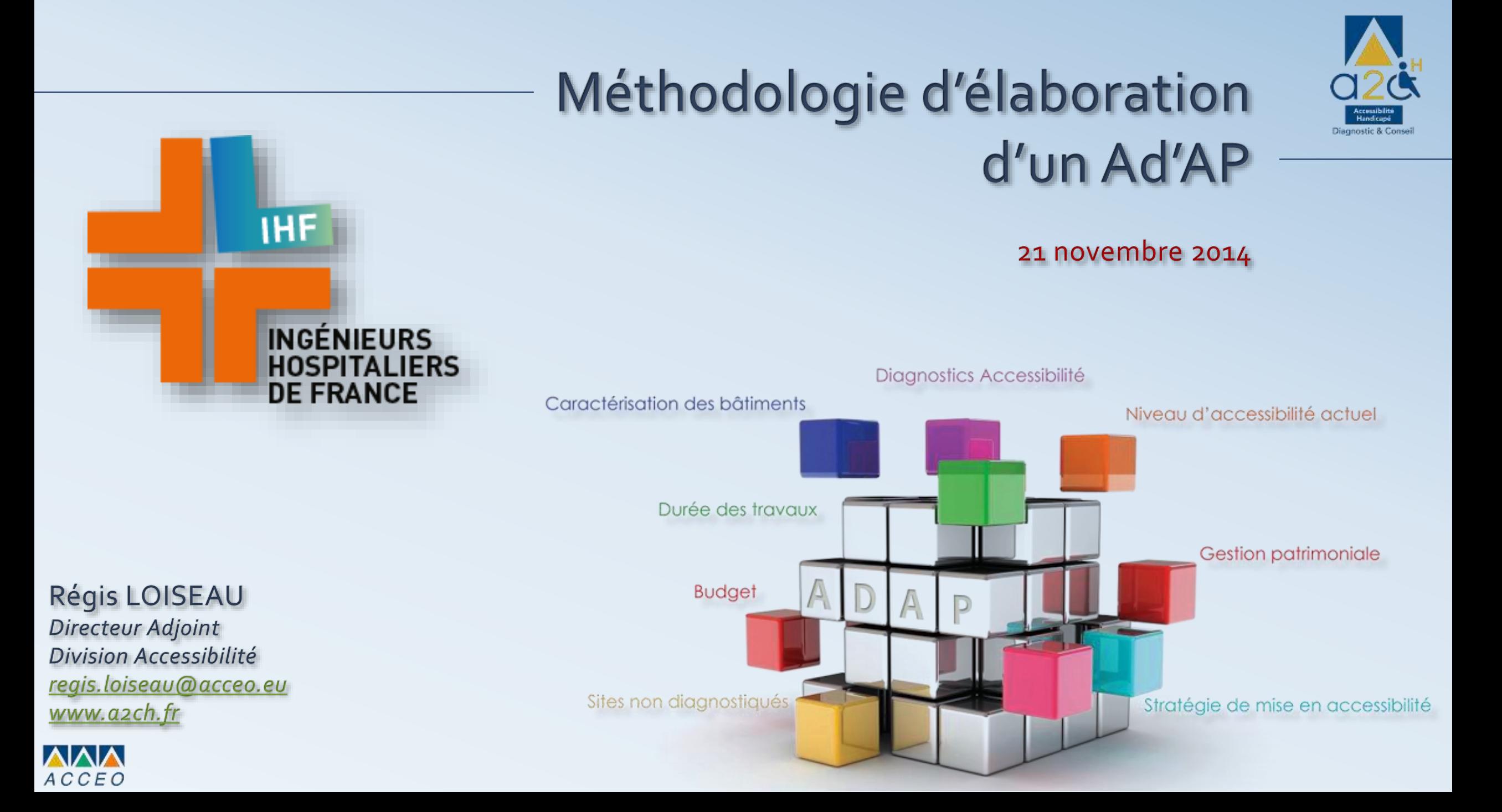

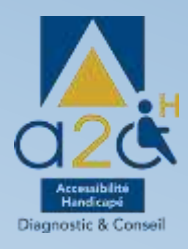

L'établissement d'un Ad'AP nécessite un travail important qui doit être engagé dès à présent afin de respecter les délais impartis.

**Cette démarche se formalise en 3 grandes étapes…**

Cette démarche se formalise en 3 grandes étapes...

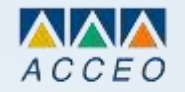

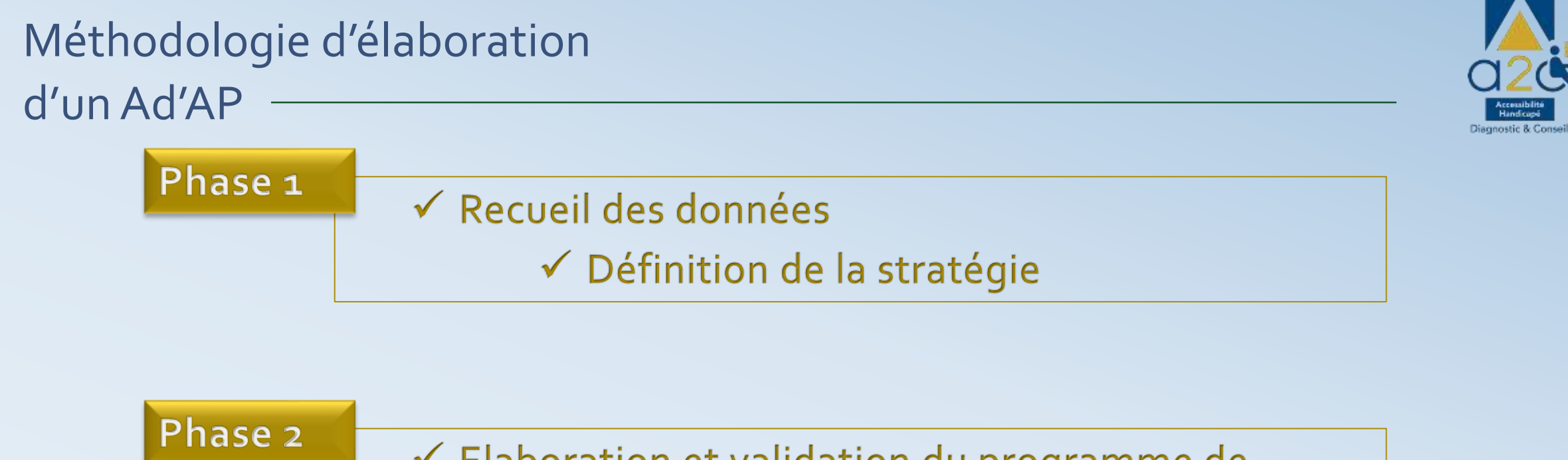

← Elaboration et validation du programme de travaux concerté

Phase 3 ✔ Formalisation de l'Ad'AP pour dépôt en préfecture

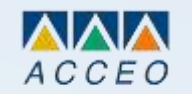

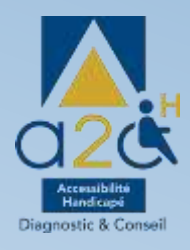

#### Phase 1

#### Recueil des données, Définition de la stratégie

- **Collecter** toutes les données nécessaires à l'élaboration du programme de mise en Accessibilité (définition du parc, caractérisation des ERP, capacité d'accueil, …),
- **Recueillir** les informations relatives à la gestion patrimoniale et à l'évolution du parc (travaux déjà réalisés, travaux programmés, cessions de bâtiments, …),
- **Mettre à jour** les rapports de diagnostics en y intégrant les sources d'économies potentielles,
- **Formaliser** la stratégie de mise en accessibilité retenue par la Maîtrise d'Ouvrage
- **Valider** le budget Ad'AP

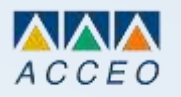

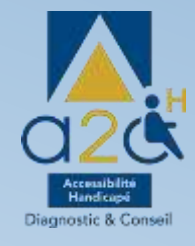

#### **Exemple de livrables Phase 1:** *RAPPORT DE DIAGNOSTIC ACTUALISE*

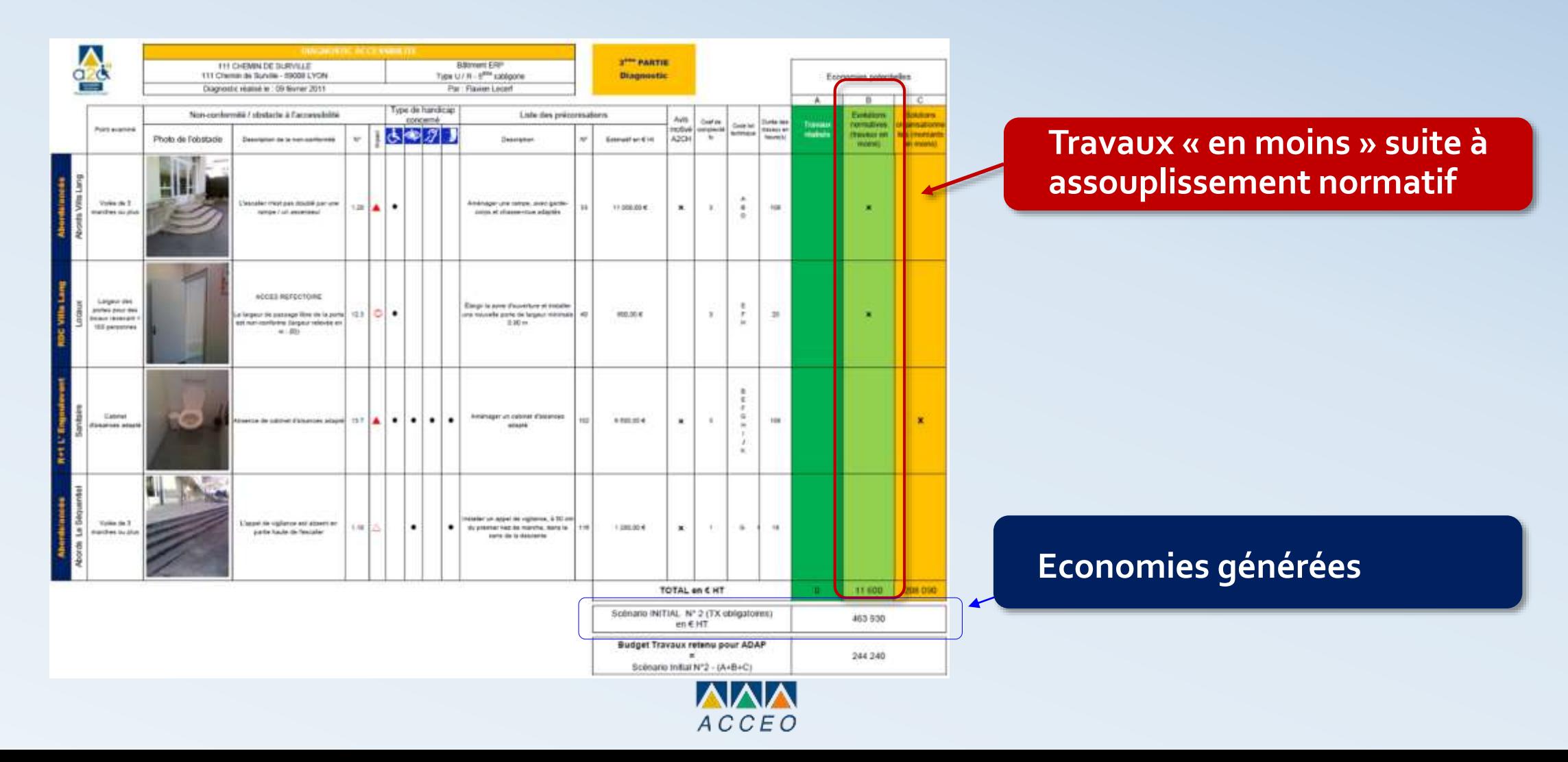

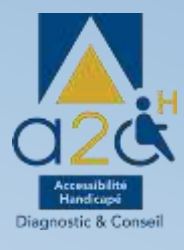

#### **Exemple :** *RETRAITEMENT DES DIAGNOSTICS*

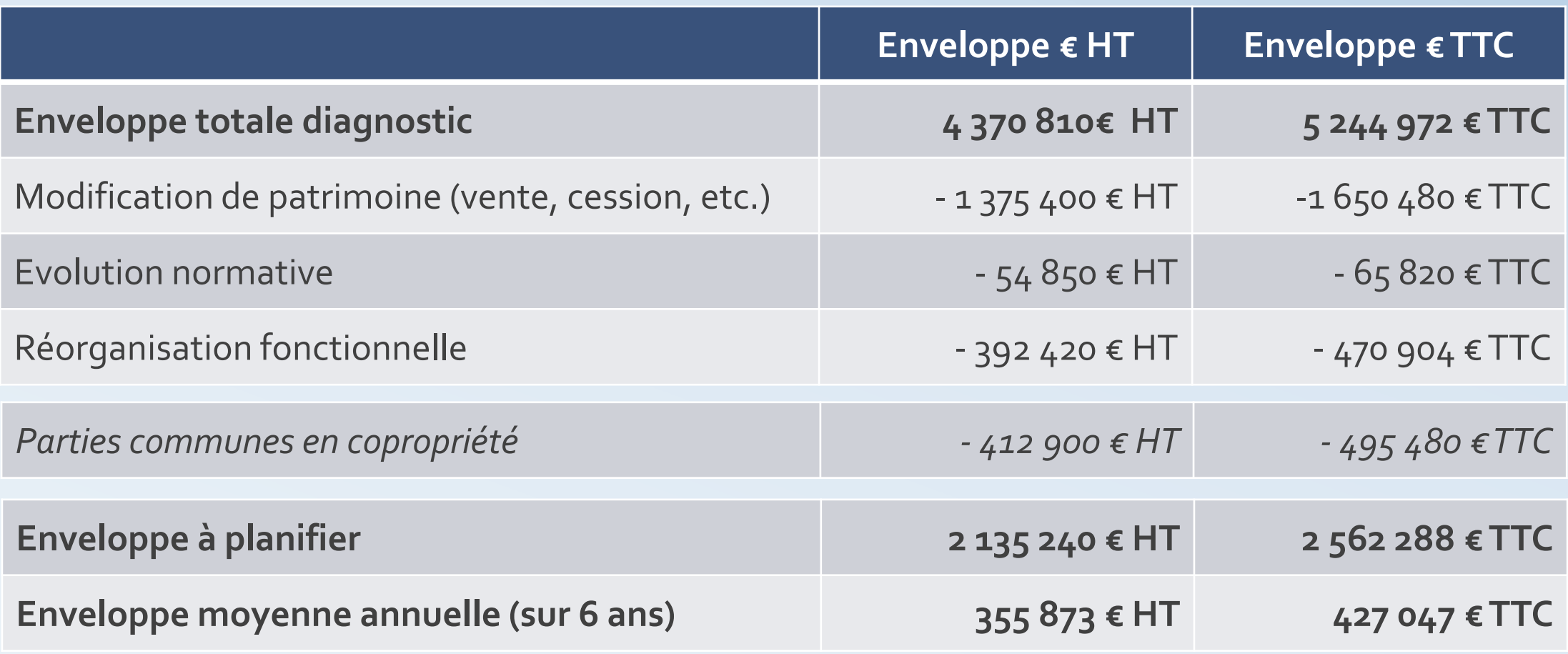

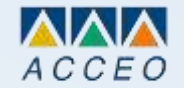

#### **Exemple :** *CARTE D'IMPLANTATION DES ERP SUR UN TERRITOIRE* Méthodologie d'élaboration d'un Ad'AP

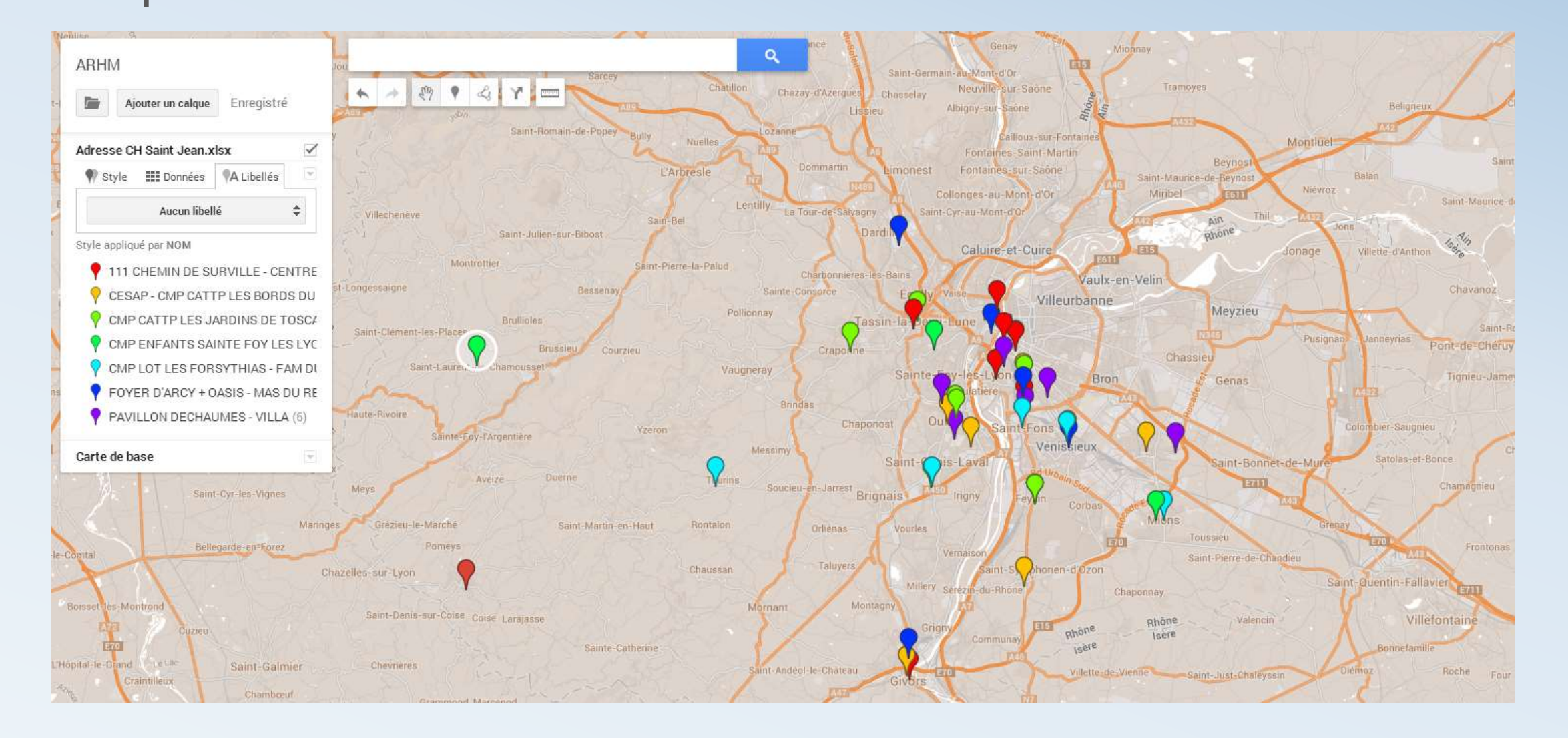

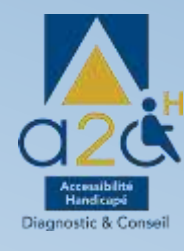

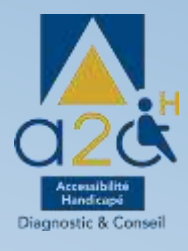

#### **Exemple :** *MATRICE DE PROGRAMMATION*

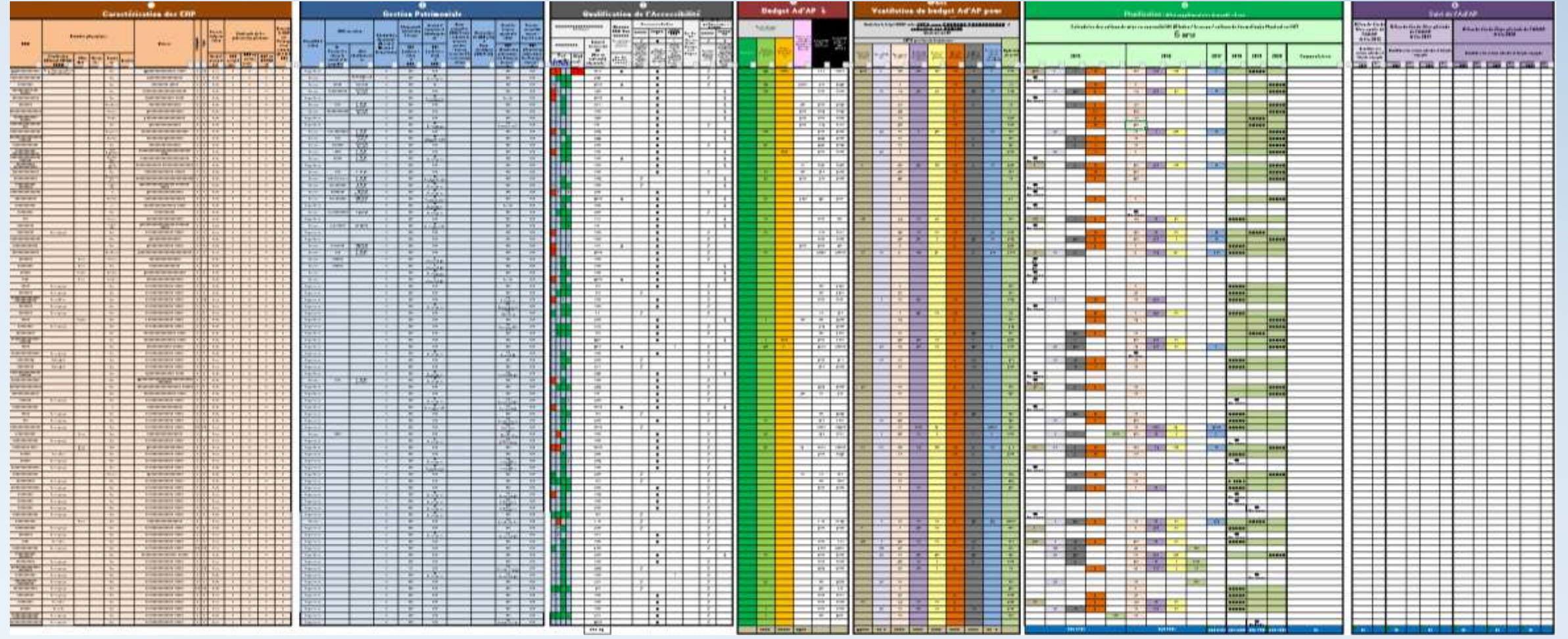

**Exemple :** *STRATEGIE*

#### **Priorités données :**

- Aux lieux d'hébergement :
	- $\checkmark$  Intramuros
	- FAM et MAS en Extramuros
- Aux travaux simples à réaliser
- Aux établissements détenus en propriété

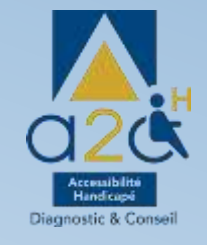

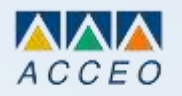

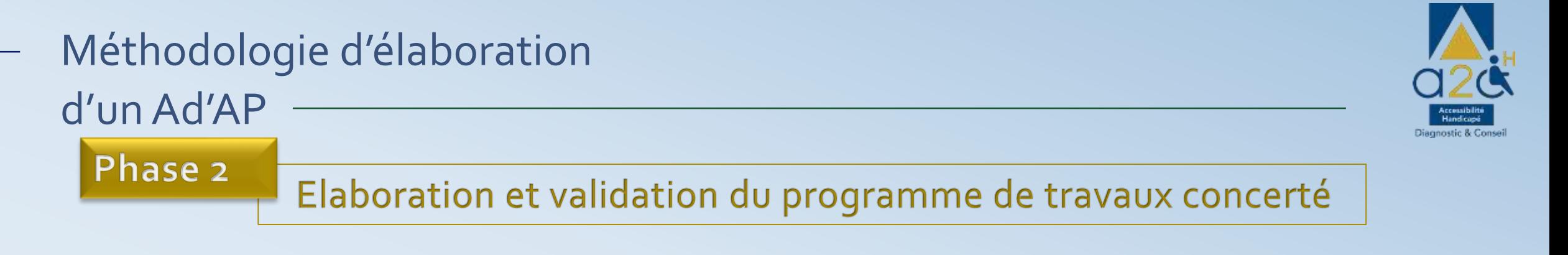

- **Assurer** la concertation, facultative
- **Définir** et valider le programme travaux global ERP par ERP, les coûts associés et sa planification,
- **Etablir** une liste des dérogations envisagées avec leurs argumentations,

Par exemple, concertation auprès des associations locales de personnes en situation de handicap, associations d'usagers, ou toute autre partie jugée utile, afin de recueillir les avis de chacun.

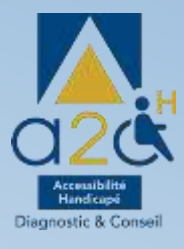

#### **Exemple de livrables Phase [2](Ad) :** *L<sup>E</sup> PROGRAMME*

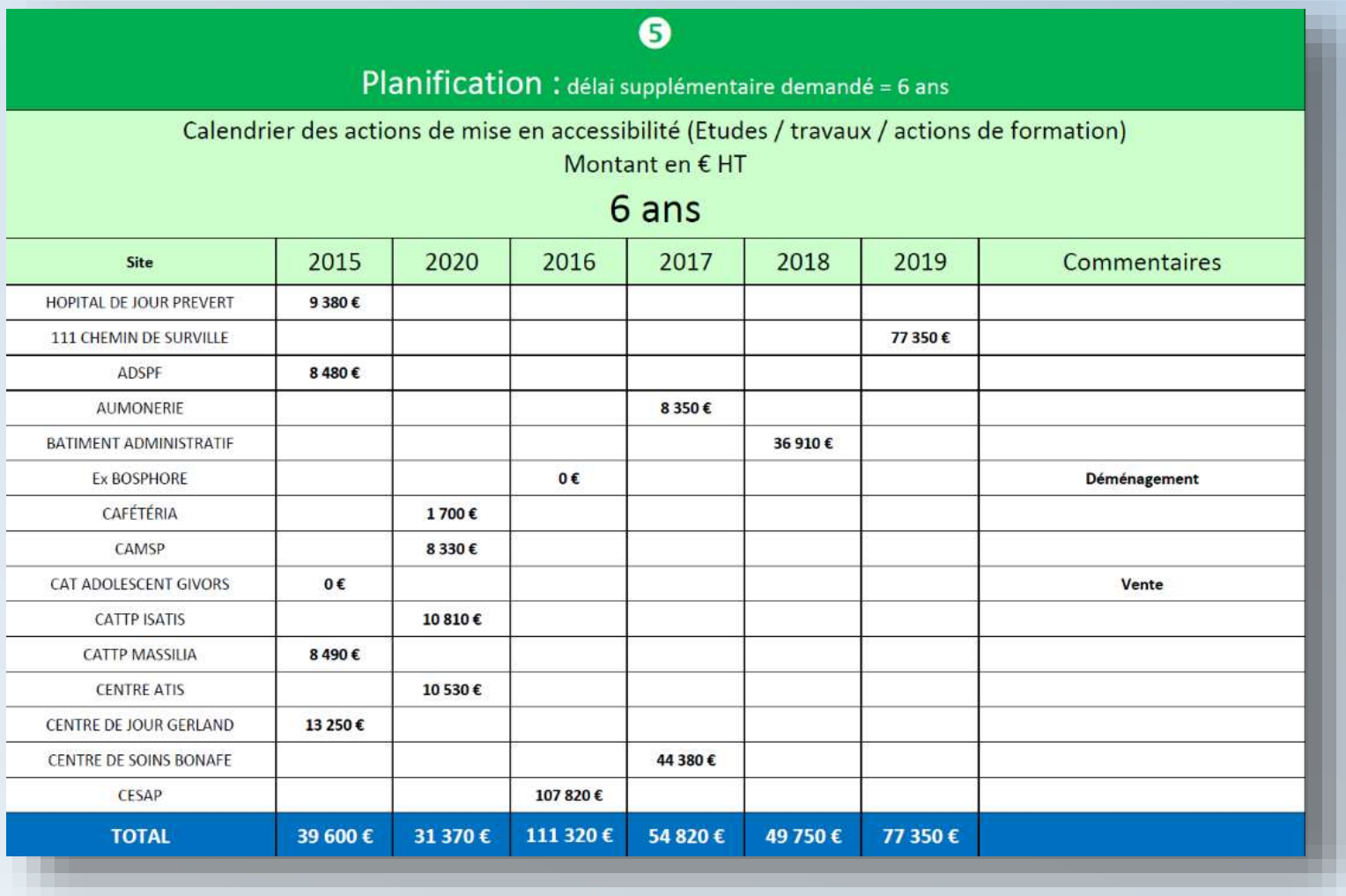

### **Exemple :** *TABLEAU DES DEMANDES DE DÉROGATIONS* Méthodologie d'élaboration d'un Ad'AP

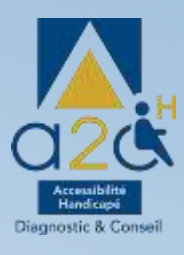

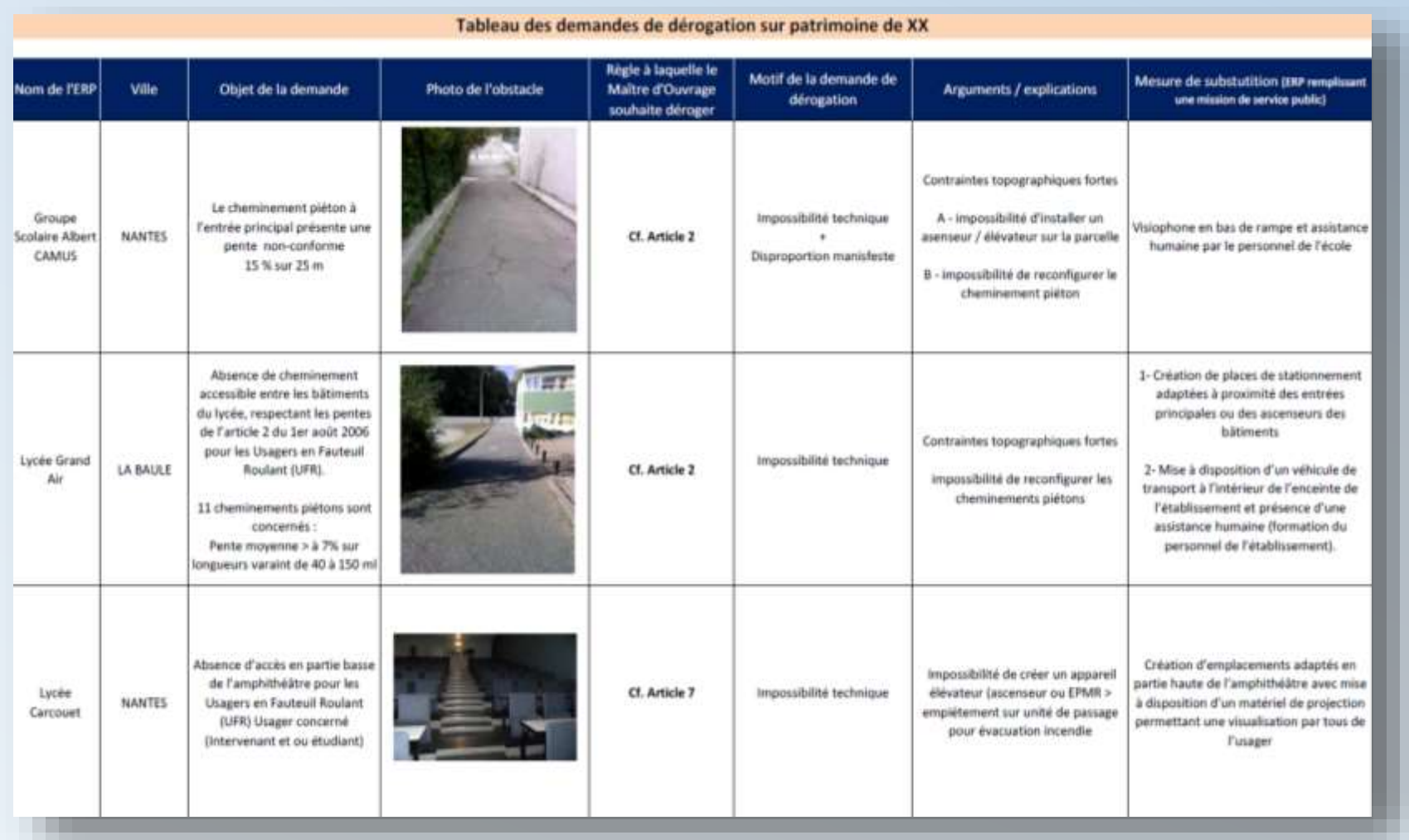

# Méthodologie d'élaboration d'un Ad'APPhase 3 Formalisation de l'Ad'AP pour dépôt en préfecture

- **Mettre en forme** le dossier Ad'AP,
- **Remettre le document formalisé** à la Maîtrise d'Ouvrage, prêt pour le dépôt en préfecture,
- **Proposer** un outil de suivi facilitant les points d'avancement en préfecture.

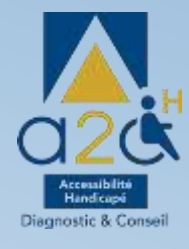

#### Exemple: TABLEAU DE SUIVI

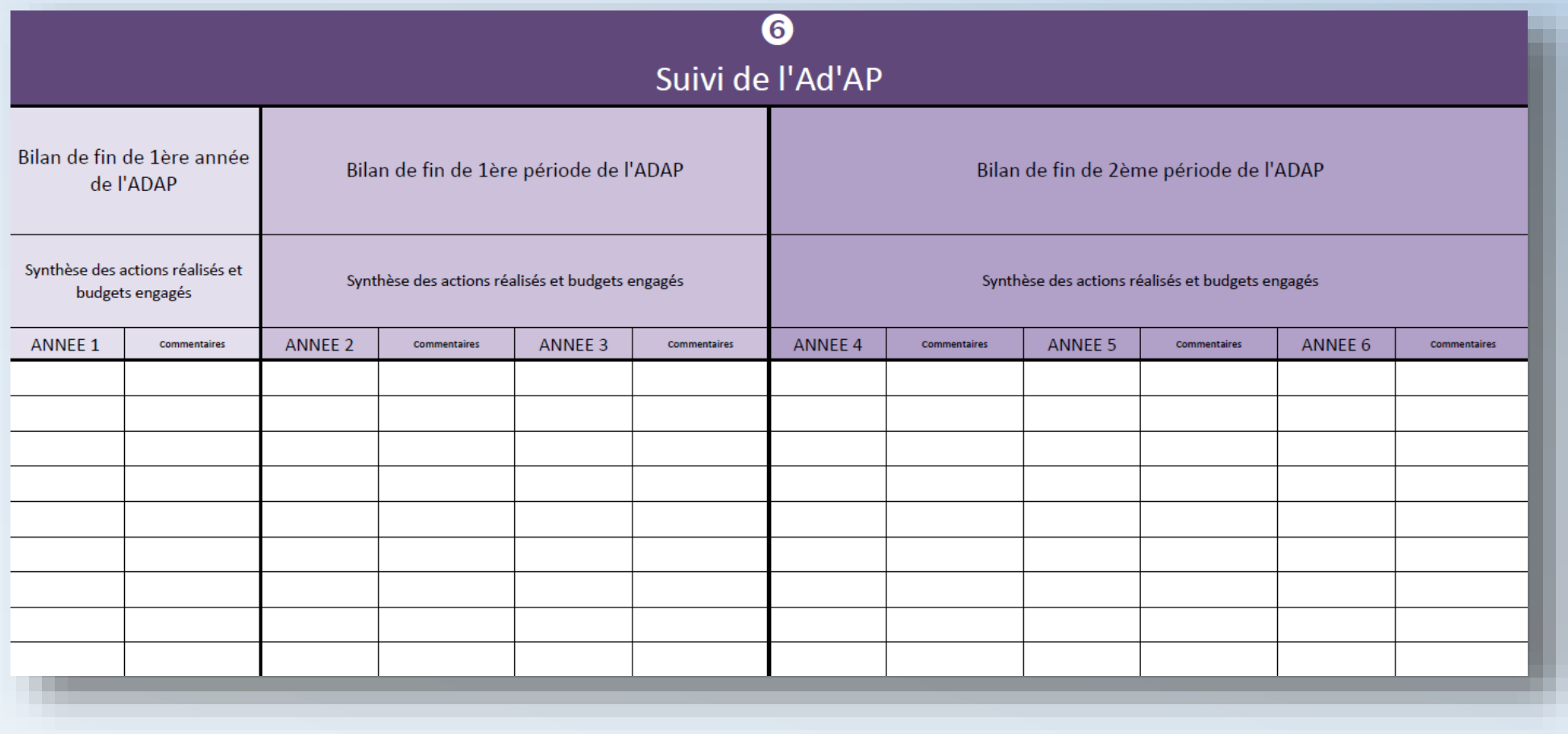

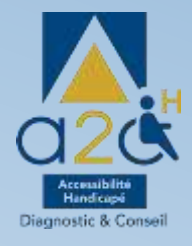

#### Garantie de résultat Le prestataire doit s'engager à :

- **Remettre à la Maîtrise d'Ouvrage un dossier strictement conforme** à la réglementation « prêt à être déposé » auprès des administrations concernées,
- **Assister la Maîtrise d'Ouvrage dans les réponses à fournir auprès de la CCDSA**  (éventuelles demandes d'informations complémentaires), lors de la phase d'instruction du dossier Ad'AP (4 mois),
- **Obtenir le délai supplémentaire visé par la Maîtrise d'Ouvrage** (accord tacite ou expresse du préfet).

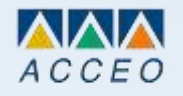

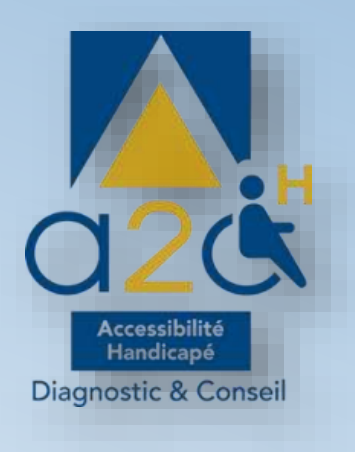

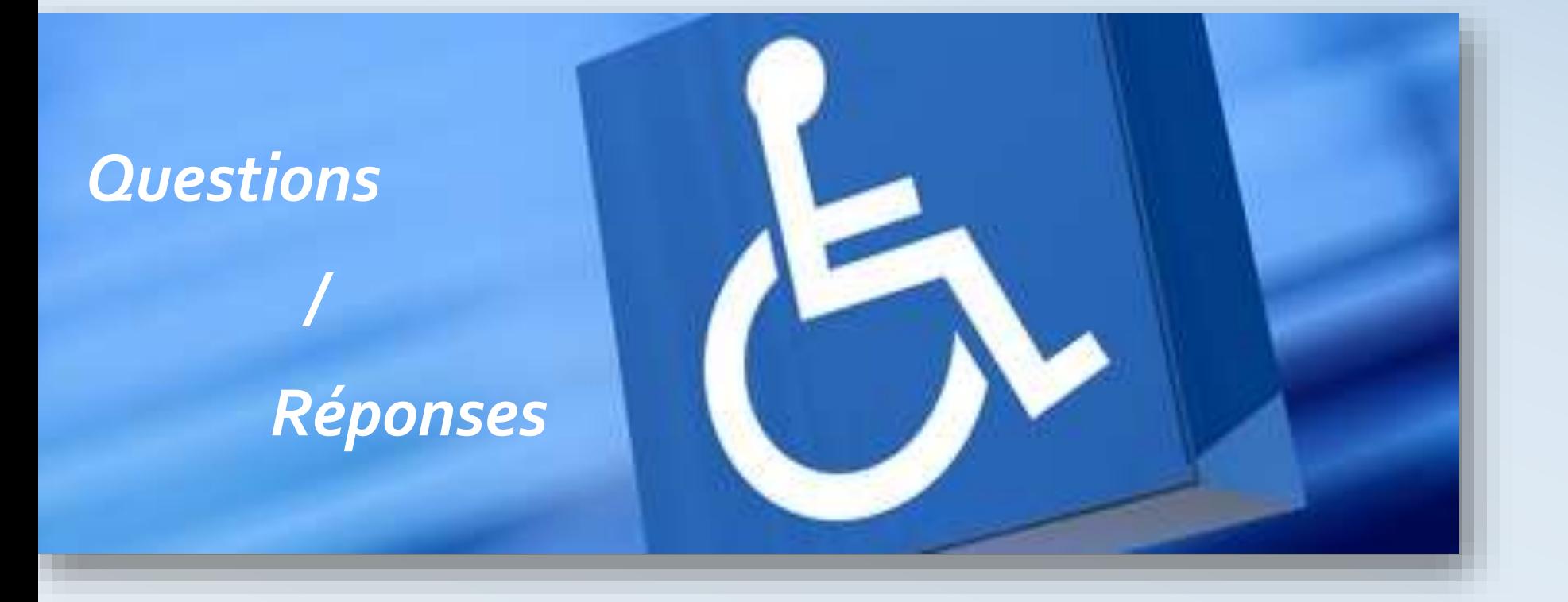